## **Schaubilder erstellen**

Ein **Schaubild** ist eine zeichnerische, graphische oder schematische, d.h. visuell erfassbare Form, um abstrakte Daten, Prozess-, Sach- oder Textzusammenhänge auf einen Blick erfassbar zu machen.

**Wörter** sind bei einem Schaubild unerlässliche Gestaltungselemente, um eine Aussage zu präzisieren, die symbolhaft oder nur zeichnerisch nicht ausreichend dargestellt werden kann. Durch **Symbole** werden Zusammenhänge, Beziehungen und Zuordnungen anschaulich und schnell geschaffen. Der **Pfeil** symbolisiert eine dynamische Bewegungsrichtung, die **Linie** eher einen statischen Zusammenhang.

Schaubilder sind in manchen Fällen gut geeignet für die Anfertigung von Hausarbeiten und ideal für die Vorbereitung und Präsentation von Referaten. Ein Schülerreferat, das durch ein sinnvolles Schaubild (z.B. als Folie) unterstützt wird, bleibt länger und besser in Erinnerung.

## Arbeitsschritte

- 1. **Ausgangstext gründlich lesen** (z.B. Gesetzesentwurf zum Schutze des geistigen Eigentums)
- 2. **Wichtige Informationen entsprechend der Fragestellung herausarbeiten**  (unterstreichen) (z.B. Informationen zu den Interessengruppen "Autor" und "Käufer")
- 3. **Festlegung der Zusammenhänge, die aus dem Schaubild hervorgehen sollen** (z.B. rechtliche Zusammenhänge zwischen "Autor" und "Käufer", die beim Verkauf einer "Sache" (geistiges Eigentum) zu beachten sind)
- 4. **Schaubild erstellen**, dabei klare Pfeilzuordnungen, Symbole und knappe Erklärungen verwenden (Beispiel siehe unten)
- 5. **Lesbarkeit des Schaubildes überprüfen** (z.B. Beschriftung)

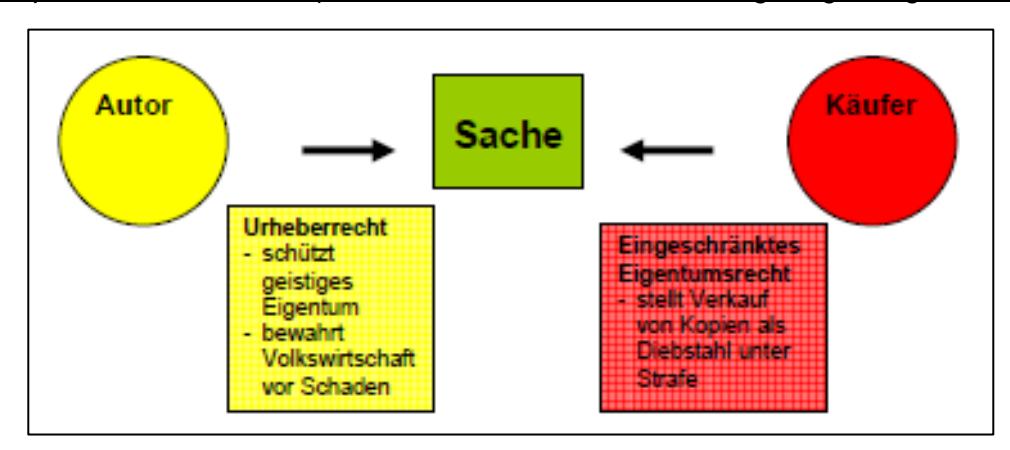

## Beispiel für ein Schaubild (Gesetzentwurf zum Schutze des geistigen Eigentums):